# 

## Schön,

# dass Sie da sind.

E-Commerce im Handel Übung im WS 2000/2001 Was wir vorhaben ...

"Commerce"

- Statistiken im Internet
- B2C
- Branchenbetrachtung
- B2B-Portale
- Einsatzgebiete
	- Geschäftsmodelle
	- Virtuelle Geschäftsmodelle
- Vergleich von wertschöpfenden Prozessen on- und offline
- Beurteilungen von eCommerce-Sites, Kriterienentwicklung
- Sicherheit und Zahlungssysteme
- Online-Marketing
- Vergleich von Shop-Systemen
- Konzeption von eCommerce-Sites
- eCommerce und Recht
- Personalisierung, Virtual Communities

Was wir vorhaben ...

 $e^{\mu}$ 

- Grundlagen Internet/Online-Recherche
- html und Webdesign
- Erstellung eigener Internet-Seiten
- dynamische/statischeSites
- multimediale Darstellungsformen im Web
- Shop-Systeme

### zuerst: das Internet

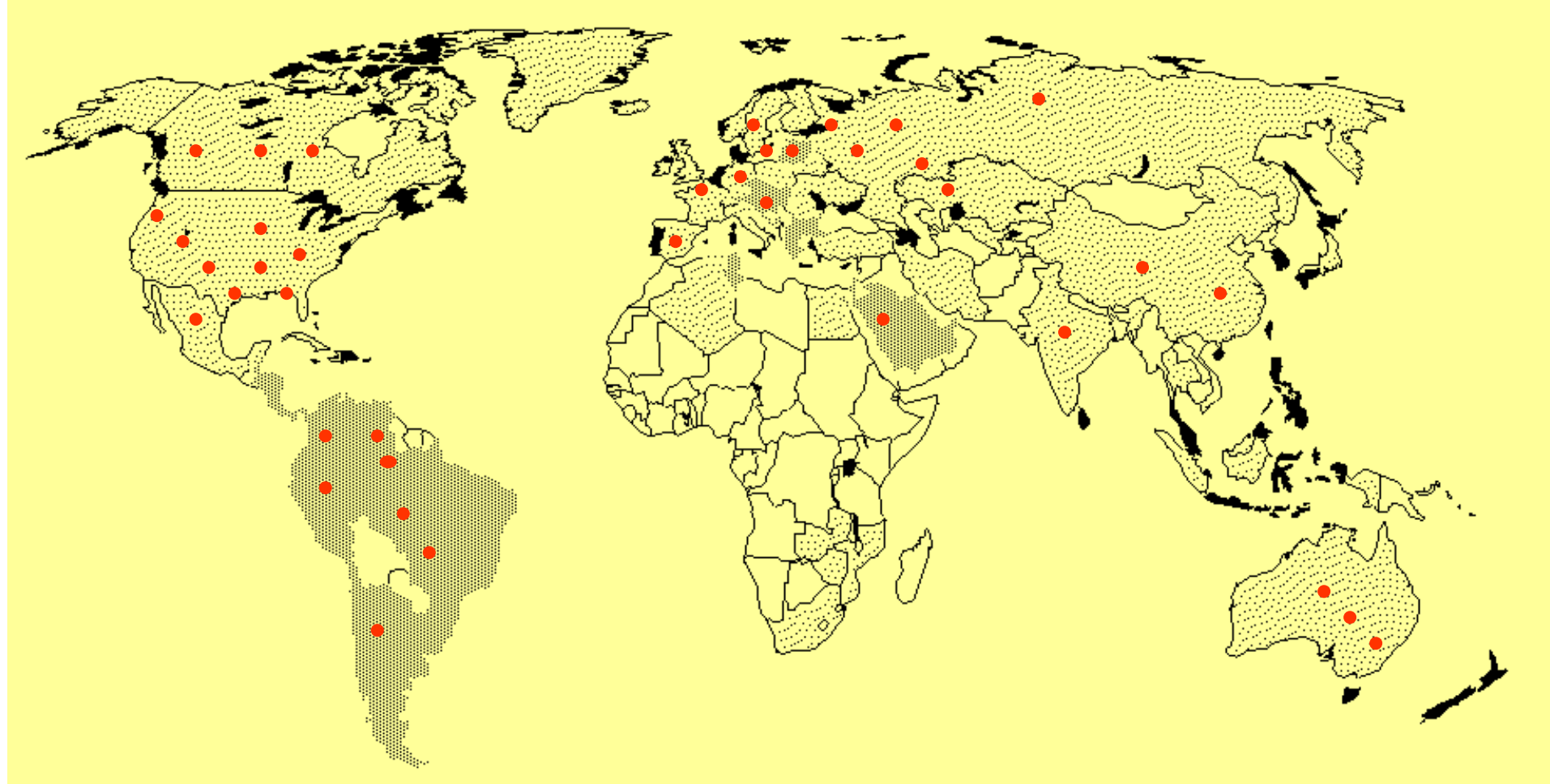

Über 50 Millionen Computer

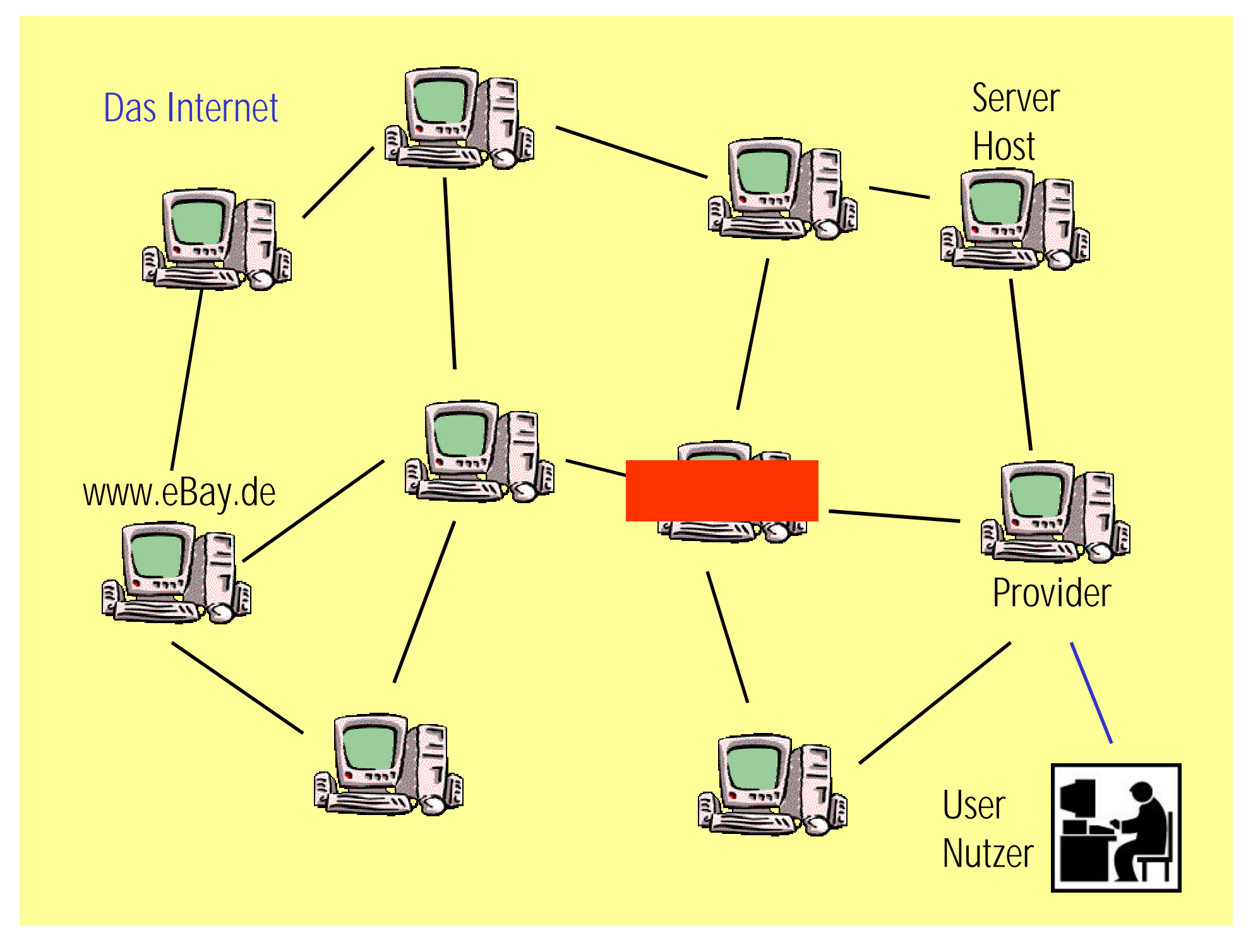

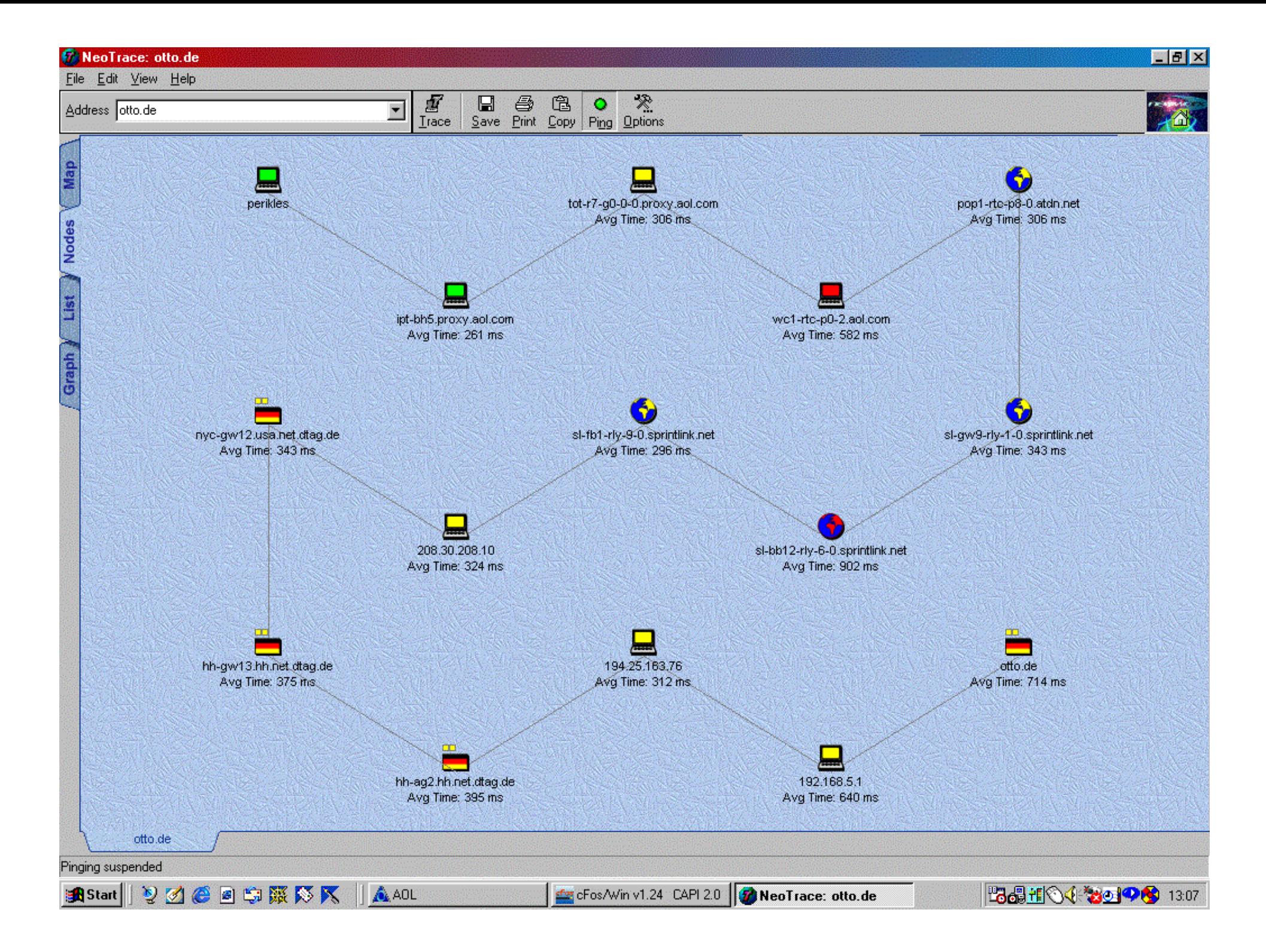

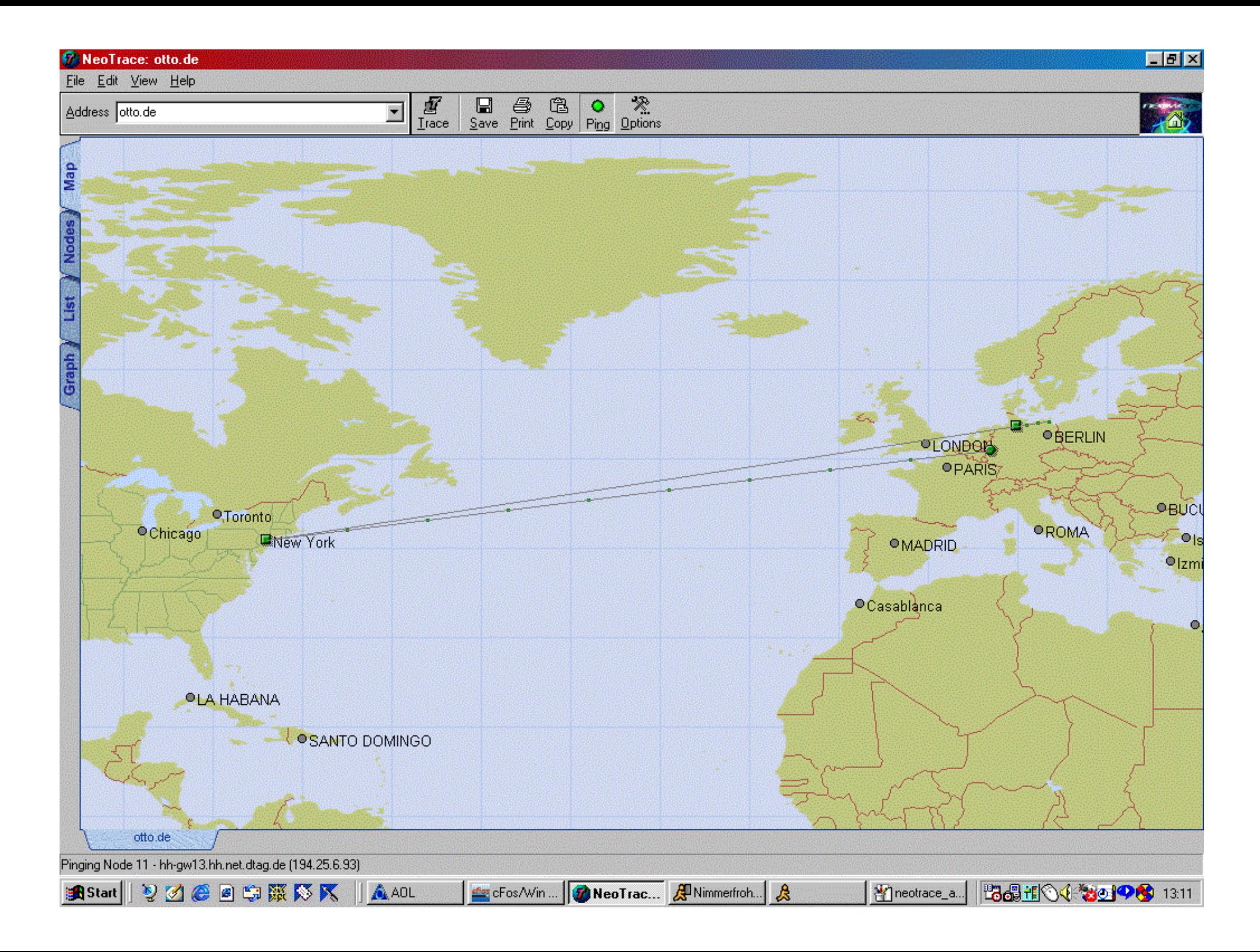

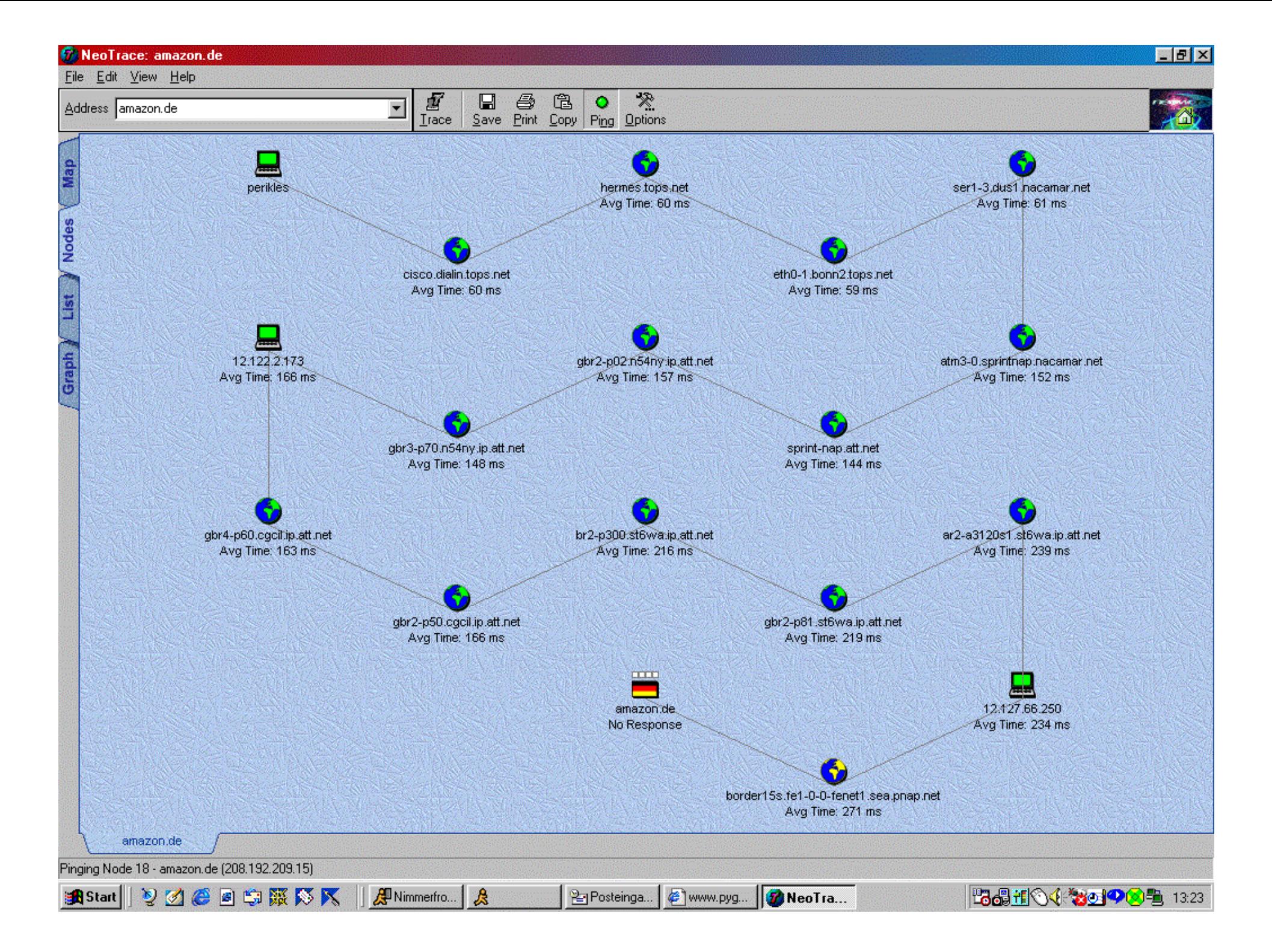

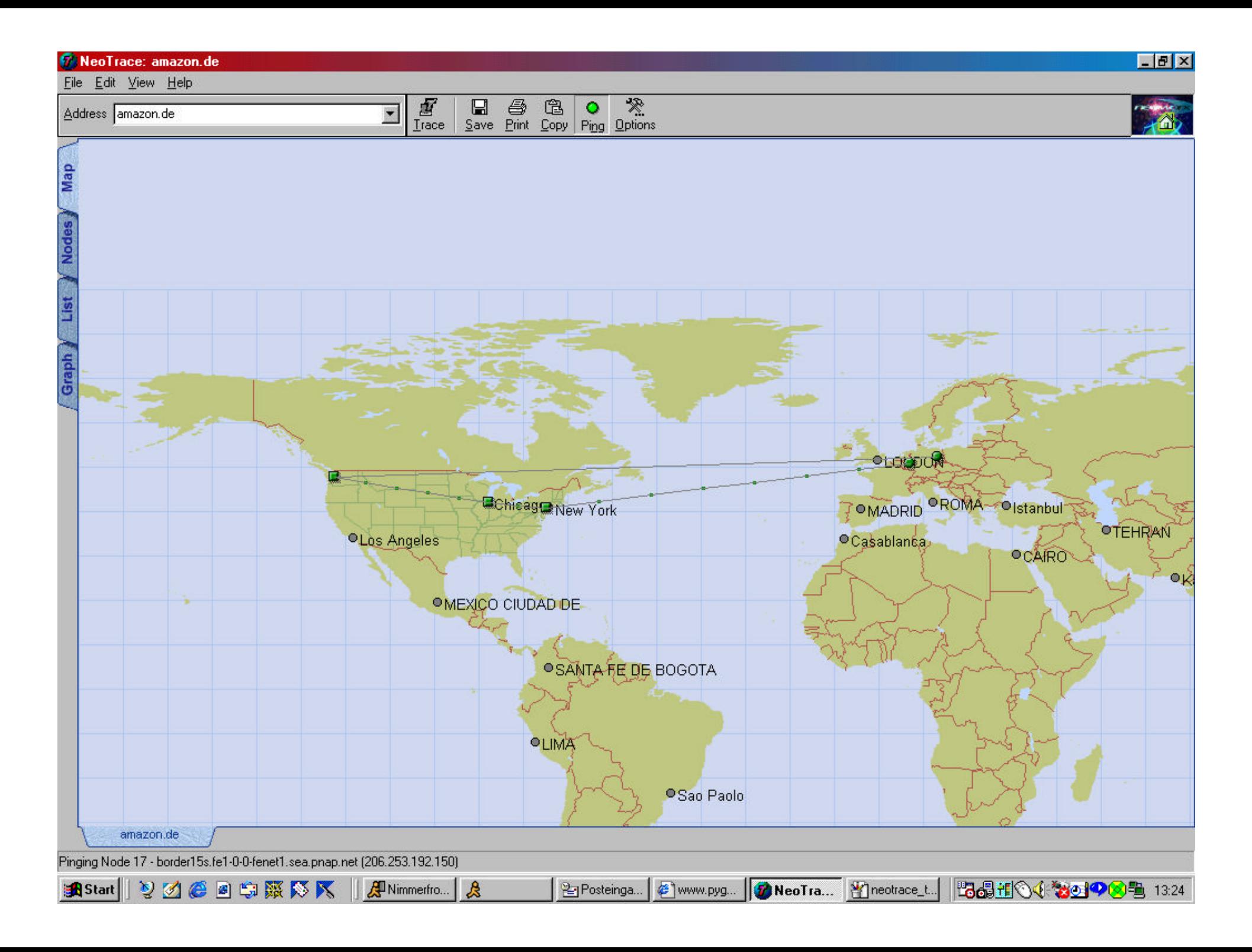

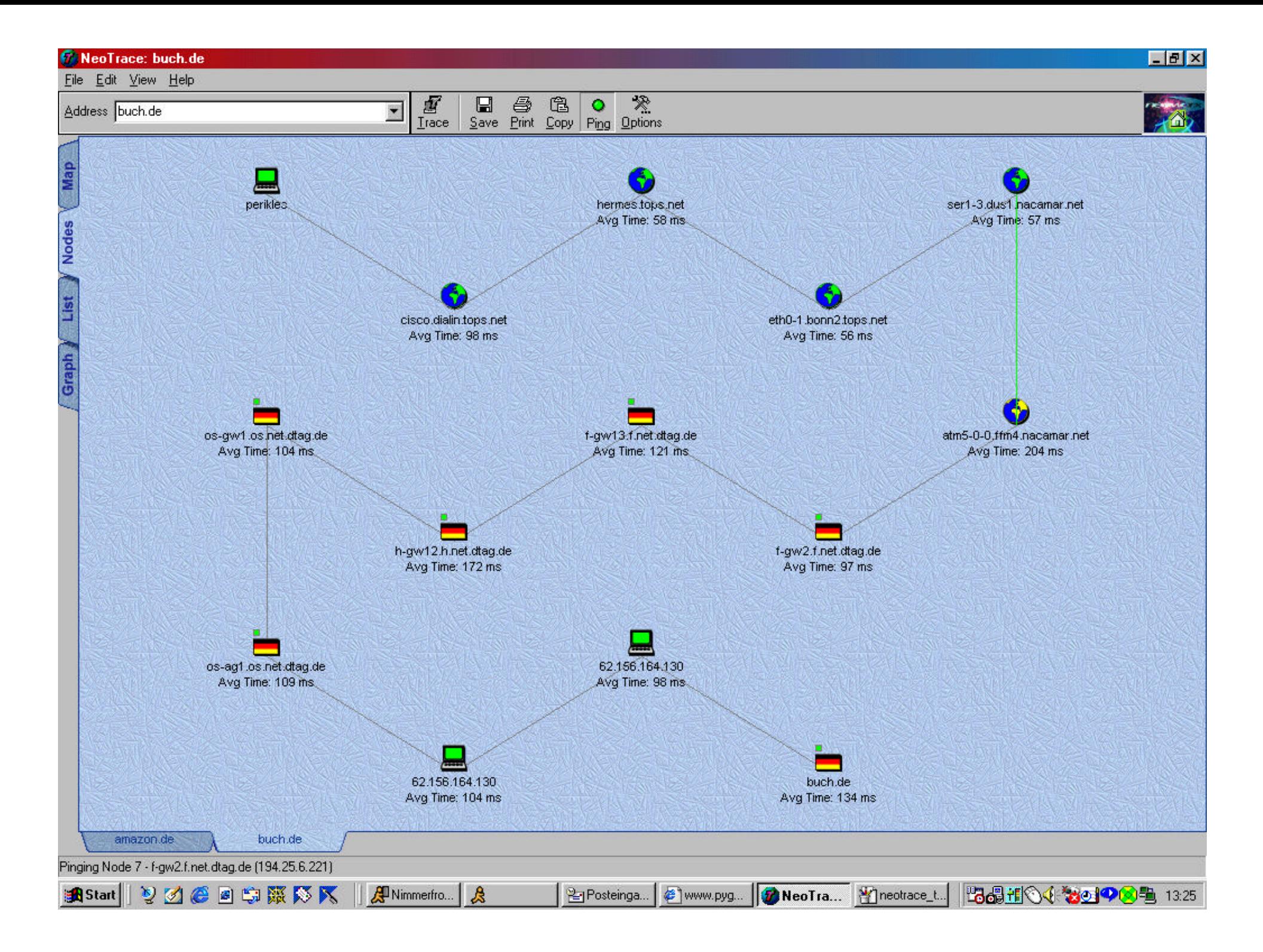

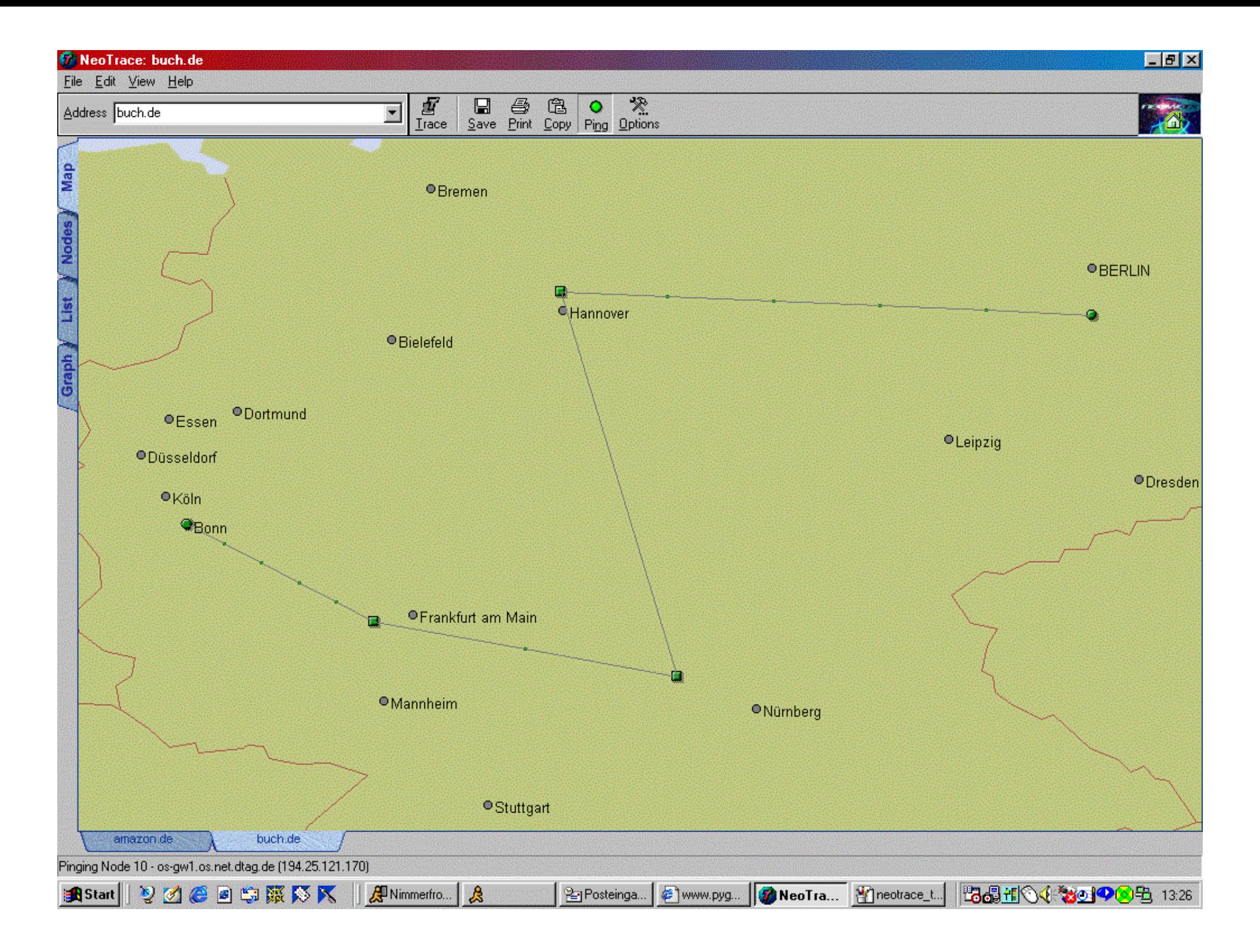

#### IP-Adresse

z.B. 129.147.5.50 Jeder Rechner im Internet hat sie. Auch Ihrer. Meistens werden IP-Adressen durch eine Reihe von Domain-Namen dargestellt (Bsp. hermes.tops.net).

Provider vergeben an ihre Kunden meistens *dynamische* IP-Adressen.

#### Dienste des Internets

z.B. eMail, Chat, Newsgroups, FTP, Telnet, WWW

#### Provider

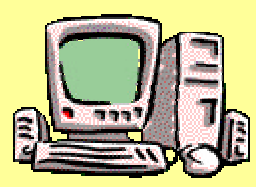

alle: Internet-Service Provider Zugangs-/Access-Provider (Bsp. AOL, T-Online) Webspace-Provider (Bsp. Fastlane, qualityhost) Content-Provider (Spiegel, akademie.de) Application-Service-Provider

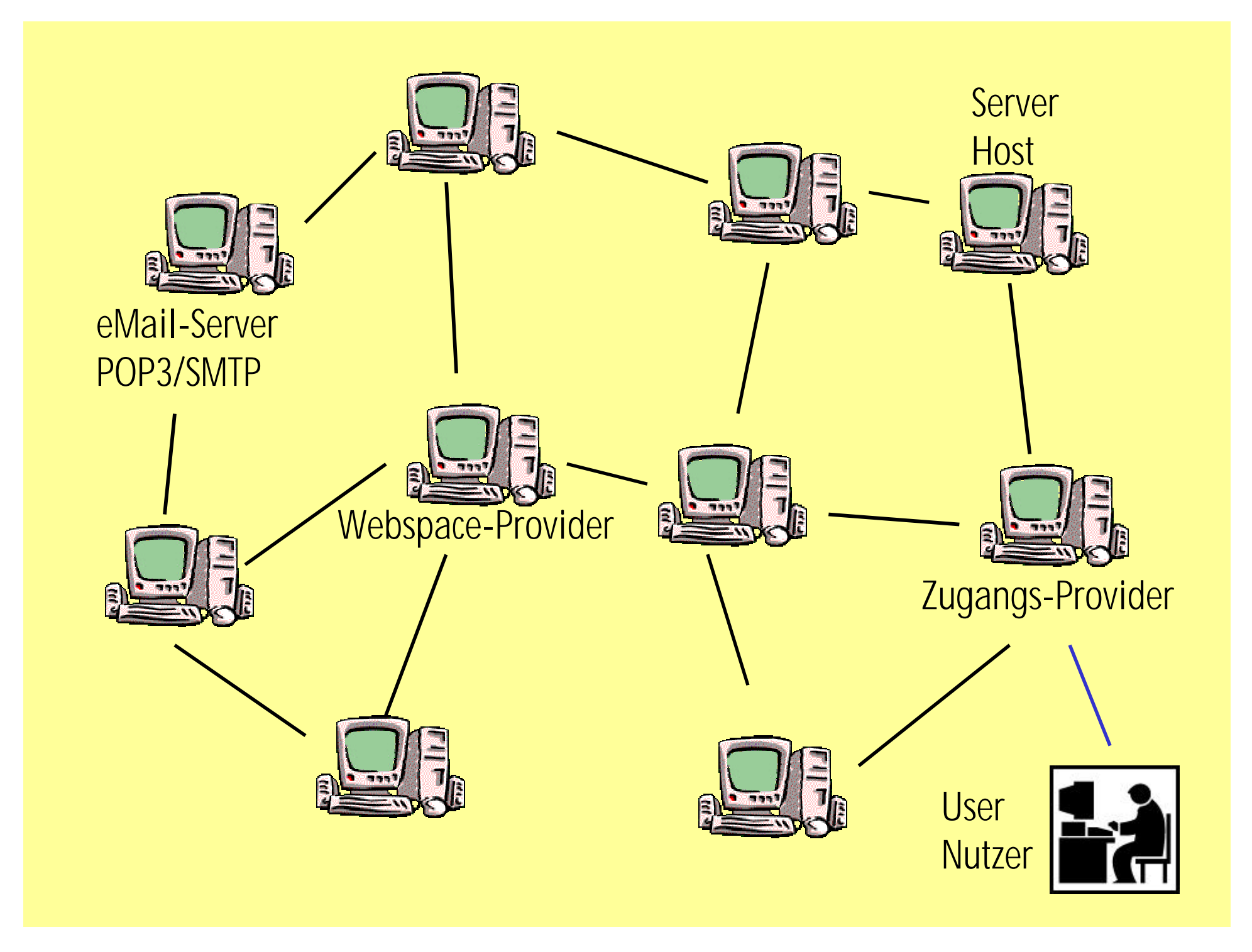

#### Die Adresse im WWW

Adresse URL Uniform Transfer Wide **A** Domain Ressource Protocol **Locator** http:// www. Hypertext World Web fh-rhein-sieg. (Second Level) de Top-Level-Domain ecommerce.

**Subdomain** 

#### Suchmaschinen

Kataloge (Bsp. Web.de): WWW-Seiten nach Rubriken sortiert Volltextsuchen (Bsp. Altavista): WWW-Seiten von Computern (Suchrobots) nach dort vorkommenden Wörtern sortiert

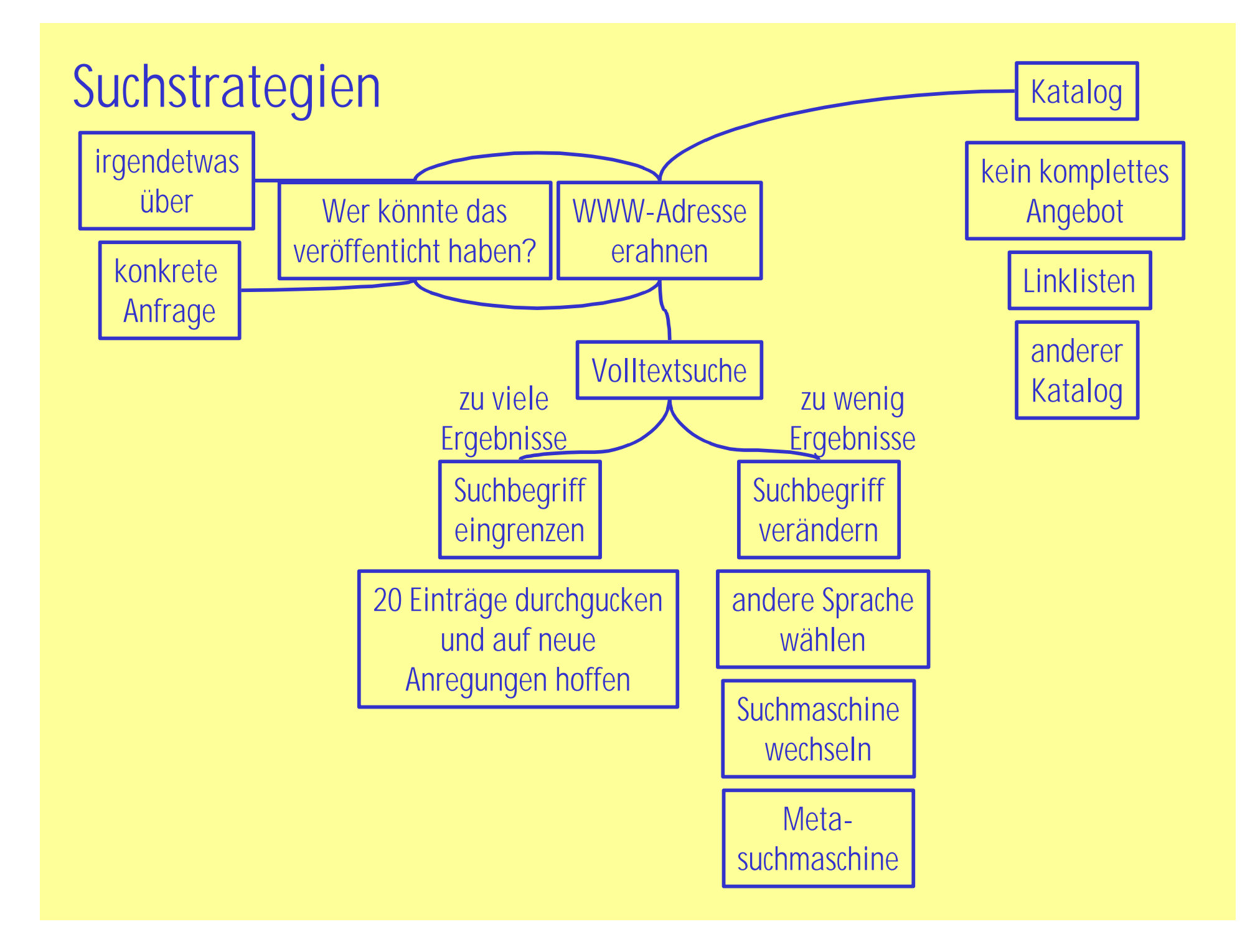

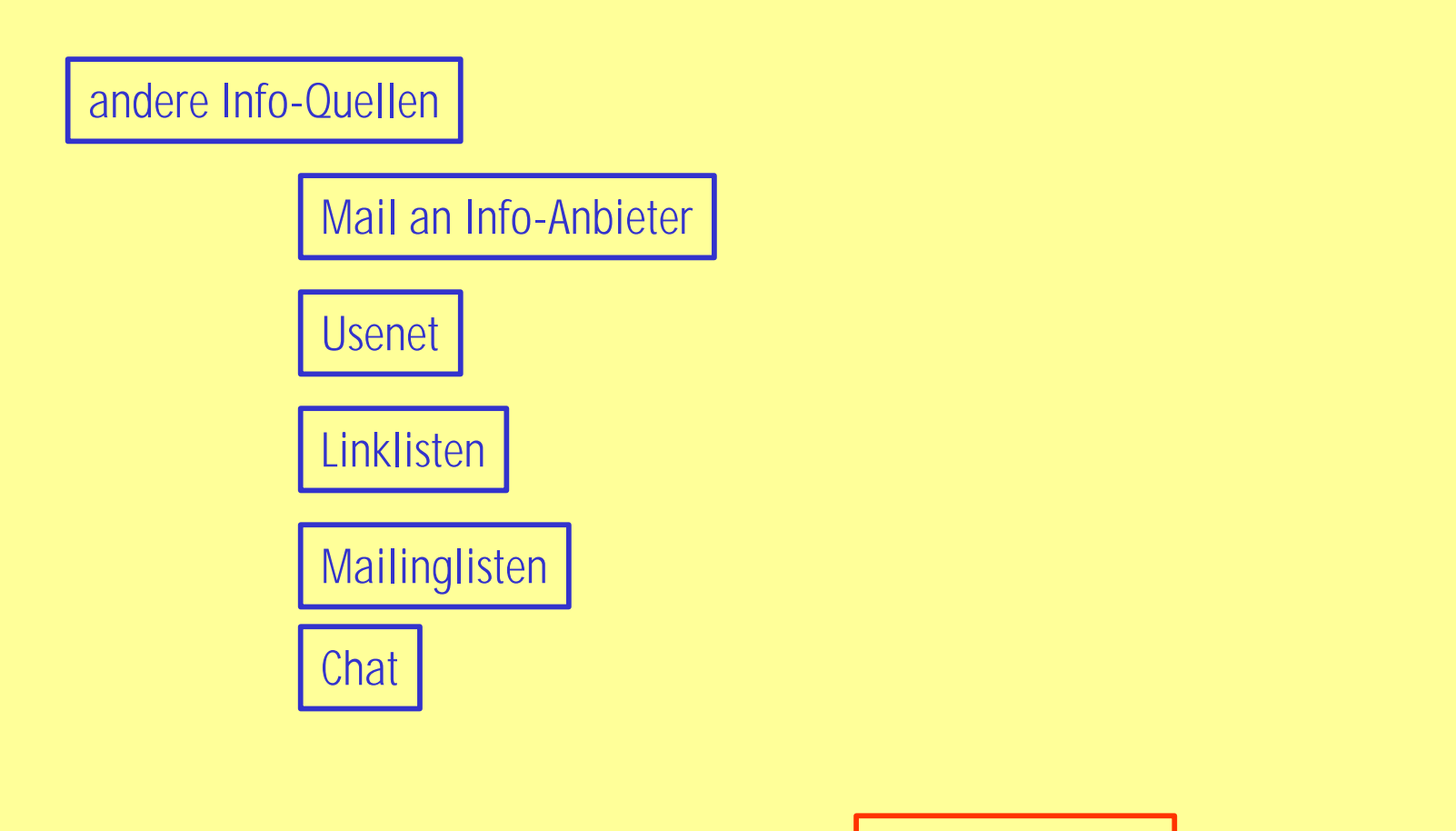

Zeitlimit setzen!